# Integrated Use of R and CDMS using Shiny

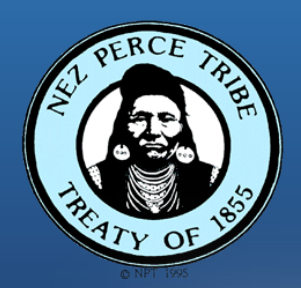

**ITMD Workshop Toppenish, WA Ryan Kinzer & Tyler Stright** April 16-17, 2019

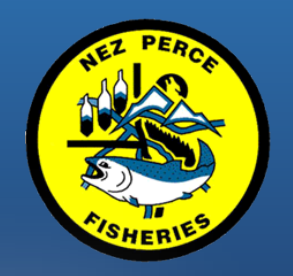

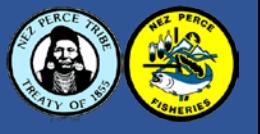

- Introduction to R, Shiny, and R Studio
- NPT Dataflow and R Packages
- Shiny Tutorial
- Production Shiny Examples

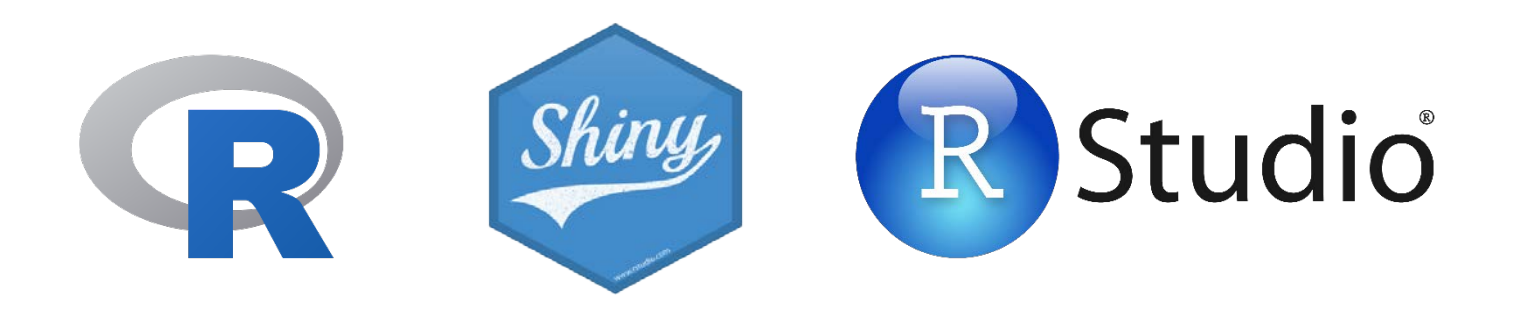

## Introduction to R

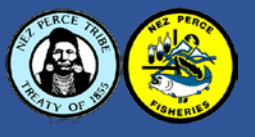

#### • Free software environment for statistical computing and

April 2019 PYPL Index

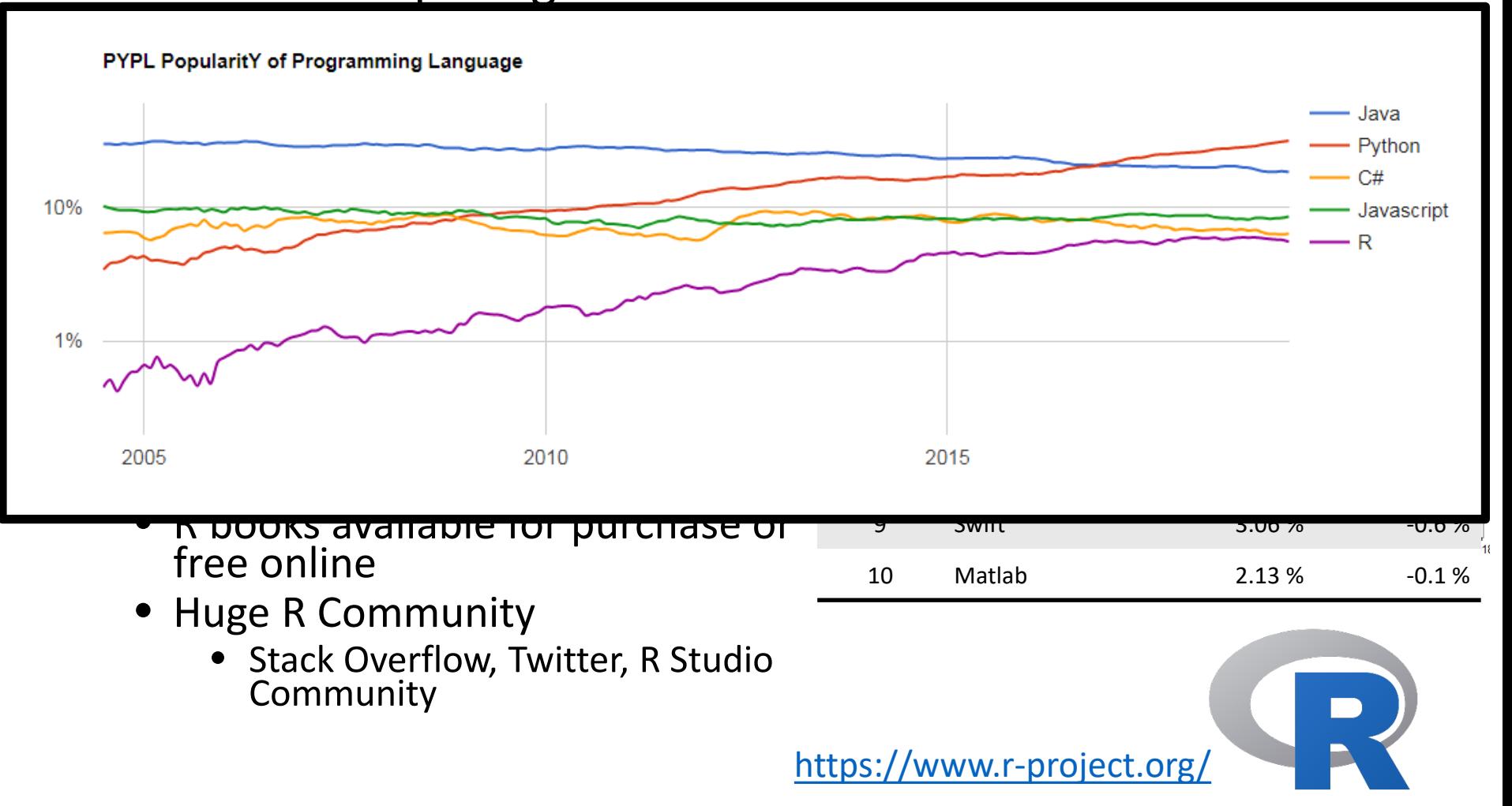

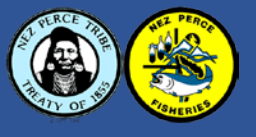

- An Integrated Development Environment (IDE) that allows you to interact with R more readily
	- Open Source
	- Syntax highlighting, code completion and smart indentation (multiple languages)
	- Execute code directly
	- Plotting, history and version control built-in
	- Integrated R help and debugging
	- Similar to Microsoft Visual Studio
- "Our goal is to empower users to be more productive with R."
- Employs many of the most respected R programmers and package developers

<https://www.rstudio.com/>

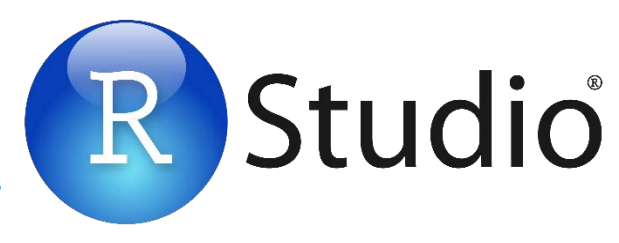

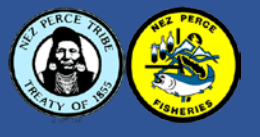

#### • An R Package developed by Joe Cheng (R Studio Team)

- Creates interactive web applications
	- translates R code into languages necessary for client-sides and server-sides to communicate (e.g., JavaScript, HTML, CSS)
- Requires *zero* programming or web development knowledge
	- proficiency in R is helpful; but not required!
- Imbed all the statistical and data visualization tools available in R
- Directly links data scientist with decision makers

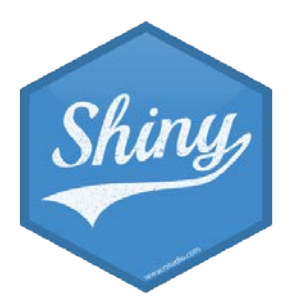

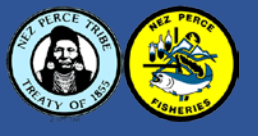

- Easily make use of JavaScript libraries (e.g., leaflet, d3, plotly)
- Customize applications by imbedding other languages directly in the R code (e.g., java, html, Python, CSS)
- Application Deployment
	- Cloud based options (free and multiple paid tiers)
	- On-premise (open source)
	- On-premise (commercial)

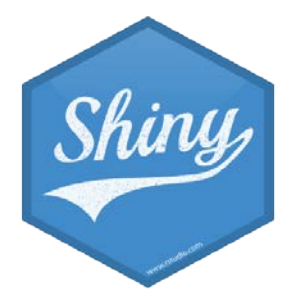

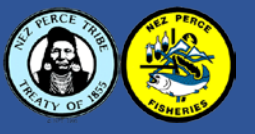

- Reactive programming model
	- link client-side outputs to either static or dynamic user defined inputs
- Requires two distinct parts:
	- ui.R (front-end code)
		- layout, select boxes, radio buttons, figures, tables
	- server.R (back-end code)
		- dbase connections, data transformations/summaries, figure and table creation

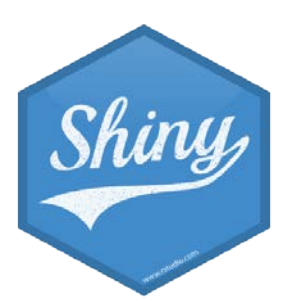

## NPT Dataflow and R Packages

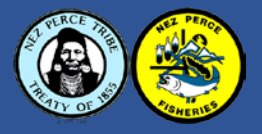

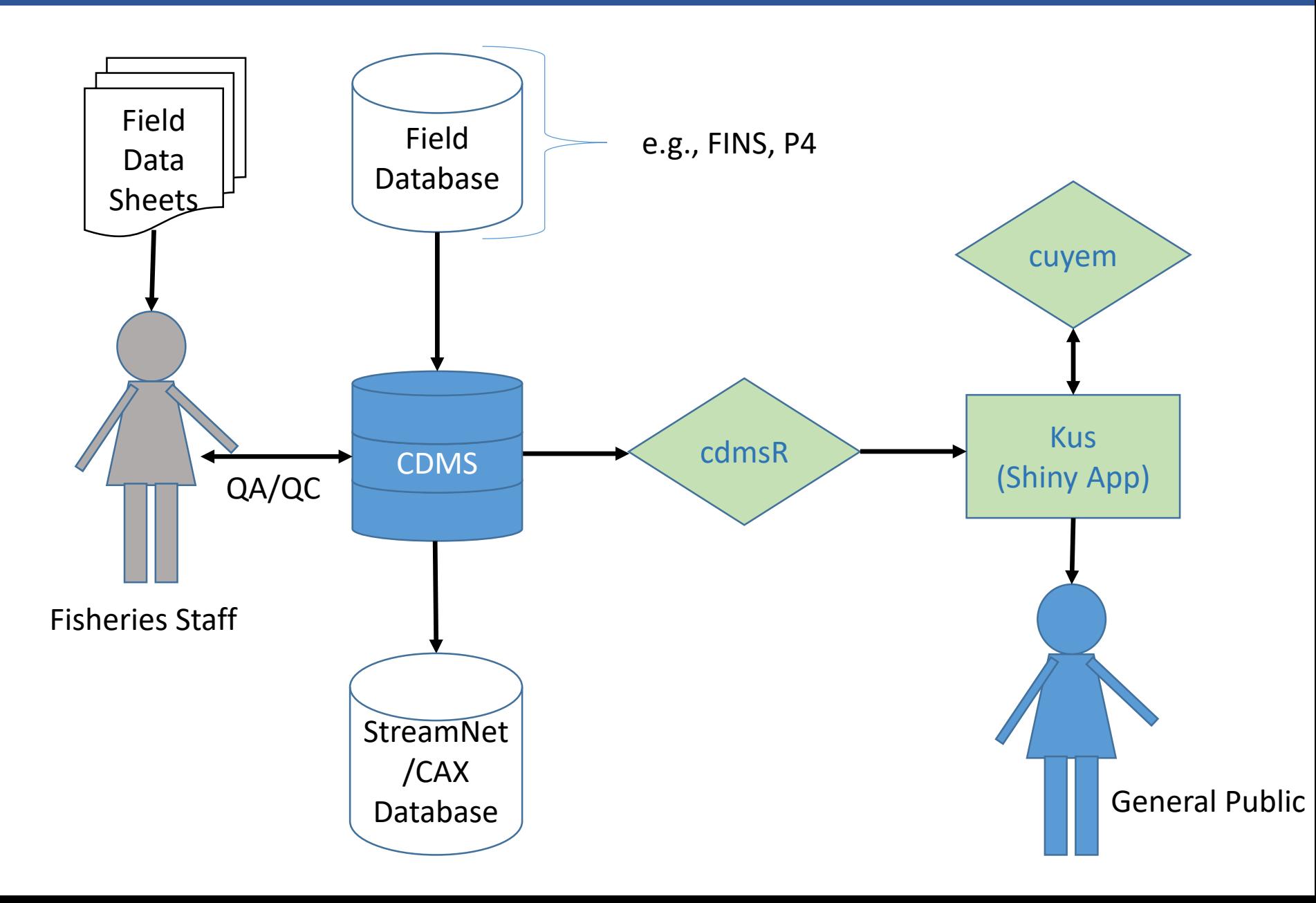

## **NPT R Packages and Tools**

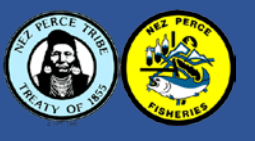

#### • cdmsR

- access data stored in CDMS through existing API endpoints
- cuyem (fish)
	- group of functions for estimating fish metrics and indicators
	- consistent methodology and provides precision estimates
- kus (water)
	- connects across CDMS datasets and/or external data
	- data summaries and visualizations
	- public access

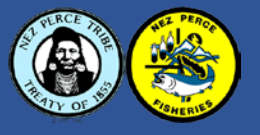

### •To R Studio!!

## **Shiny Production Examples**

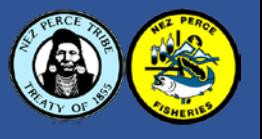

#### • PitPH

- assist in hydrosystem operational planning by estimating the probability a smolt will pass through the powerhouse at variable spill levels
- <https://nptfisheries.shinyapps.io/pitph2/>
- PITtracker
	- tracks PIT tag observations of Chinook and Bull Trout in the Imnaha River to assist in weir management
	- <https://nptfisheries.shinyapps.io/PITtrackR/>
- Kus
	- Interface for tribal members and employees to access fisheries information
	- <https://nptfisheries.shinyapps.io/kus-data/>

## Questions?

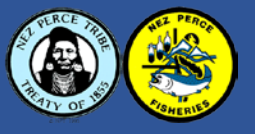